## **Recover My Files V5 - [HajrullaH] - Crack**

Recover My Files data recovery software recovers deleted files deleted from Windows recycle bin lost due to formatting or reinstalling the hard disk,. Deleted files are very inconvenient if you decide to get them back afte Sometimes it happens that after testing the system for errors and backing up data, data accidentally gets onto the Windows hard drive that cannot be deleted from the hard drive. As a rule, such errors are associated with d drive do not work correctly at the time of launch. In this case, the question arises of how to start system restore if you need to return files that were deleted after a failure. To solve this problem, you need to run a sp program is designed to automatically start Windows System Restore if there are problems with files. Recovering lost files is very easy. It is enough to launch the MHD program and it will restore all the files on the disk t Size: 1.23 Gb

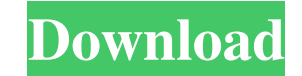

3e8ec1a487

<http://pacificgoods.net/wp-content/uploads/2022/06/jessferd.pdf> <https://cucinino.de/wp-content/uploads/darkkail.pdf> [https://anticonuovo.com/wp-content/uploads/2022/06/Emmas\\_Adventure\\_California\\_1513\\_Apk\\_Android\\_Free\\_Download.pdf](https://anticonuovo.com/wp-content/uploads/2022/06/Emmas_Adventure_California_1513_Apk_Android_Free_Download.pdf) [https://fortworth-dental.com/wp-content/uploads/2022/06/HD\\_Online\\_Player\\_wanted\\_Full\\_BEST\\_Movie\\_Salman\\_Khan\\_Hd\\_108.pdf](https://fortworth-dental.com/wp-content/uploads/2022/06/HD_Online_Player_wanted_Full_BEST_Movie_Salman_Khan_Hd_108.pdf) [http://feelingshy.com/wp-content/uploads/2022/06/Florian\\_Poddelka\\_Nude\\_Pics.pdf](http://feelingshy.com/wp-content/uploads/2022/06/Florian_Poddelka_Nude_Pics.pdf) [https://foam20.com/wp-content/uploads/2022/06/Boot\\_Animations\\_Premium\\_V3000\\_Cracked\\_Apk.pdf](https://foam20.com/wp-content/uploads/2022/06/Boot_Animations_Premium_V3000_Cracked_Apk.pdf) [http://nuihoney.com/wp-content/uploads/2022/06/Basic\\_Accounting\\_Made\\_Easy\\_By\\_Win\\_Balladagolkes.pdf](http://nuihoney.com/wp-content/uploads/2022/06/Basic_Accounting_Made_Easy_By_Win_Balladagolkes.pdf) [https://www.talkmoreafrica.com/wp-content/uploads/2022/06/Mt6575\\_Android\\_Scatter\\_Emmc\\_Txt.pdf](https://www.talkmoreafrica.com/wp-content/uploads/2022/06/Mt6575_Android_Scatter_Emmc_Txt.pdf) [https://deeprooted.life/wp-content/uploads/2022/06/MOD\\_Quest\\_Town\\_Saga\\_Infinite\\_Tickets\\_GoldKairosoft\\_\\_VER\\_127.pdf](https://deeprooted.life/wp-content/uploads/2022/06/MOD_Quest_Town_Saga_Infinite_Tickets_GoldKairosoft__VER_127.pdf) [https://dutchspecialforces.eu/wp-content/uploads/2022/06/CRACK\\_TechSmith\\_Camtasia\\_Studio\\_2018\\_18033747\\_Latest.pdf](https://dutchspecialforces.eu/wp-content/uploads/2022/06/CRACK_TechSmith_Camtasia_Studio_2018_18033747_Latest.pdf) [https://djolof-assurance.com/wp-content/uploads/2022/06/Joshua\\_Goodman\\_Vs\\_Brooklyn\\_Bodywrecker.pdf](https://djolof-assurance.com/wp-content/uploads/2022/06/Joshua_Goodman_Vs_Brooklyn_Bodywrecker.pdf) <https://misasgregorianas.com/labcenter-licence-manager-1-6-67/> <https://germanconcept.com/wp-content/uploads/2022/06/kierraym.pdf> [https://thebetelleafco.com/wp-content/uploads/2022/06/Sj\\_Kincaid\\_Catalyst\\_Epub\\_Books.pdf](https://thebetelleafco.com/wp-content/uploads/2022/06/Sj_Kincaid_Catalyst_Epub_Books.pdf) [https://sbrelo.com/upload/files/2022/06/q2tovJl9UvUNE4eyTplz\\_09\\_d395075ca5061779868b790c3d6e12a8\\_file.pdf](https://sbrelo.com/upload/files/2022/06/q2tovJl9UvUNE4eyTplz_09_d395075ca5061779868b790c3d6e12a8_file.pdf) <https://madeinamericabest.com/wp-content/uploads/2022/06/jaimadr.pdf> [https://nyfindnow.com/wp-content/uploads/2022/06/Doctors\\_In\\_Training\\_Step\\_2\\_Ck\\_Review\\_2013\\_Torrent.pdf](https://nyfindnow.com/wp-content/uploads/2022/06/Doctors_In_Training_Step_2_Ck_Review_2013_Torrent.pdf) [https://trueinspirationalquotes.com/wp-content/uploads/2022/06/Tenorshare\\_4uKey\\_2132\\_With\\_Crack.pdf](https://trueinspirationalquotes.com/wp-content/uploads/2022/06/Tenorshare_4uKey_2132_With_Crack.pdf) <https://qflash.es/?p=14235> <https://ead.institutoinsigne.com.br/blog/index.php?entryid=202>